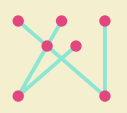

**Koninklijk Conservatorium** 

# **Royal Conservatoire**

**Hogeschool der Kunsten Den Haag University of the Arts The Hague** 

# **KC e-Learning Quickguide (teachers)**

Version 1.2

#### **Your KC account**

All teachers and employees at the Royal Conservatoire have an 'KC account'. This means you will not only have a dedicated KC email address but you will also need this account to log into [Microsoft 365](https://www.office.com/?auth=2) and [Teams.](https://teams.microsoft.com/)

It is therefore important that your account is in working order and that you have set a safe password. In case you have forgotten your password, you can reset it safely [here](https://selfservice.kabk.nl/accounts/authVerify?operation=reset&isGina=false). If you encounter any problems with your KC account please contact: [ict@hdkdenhaag.nl](mailto:ict%40hdkdenhaag.nl?subject=)

## **Microsoft 365 & Teams**

When using your KC account you will have access to the [Microsoft 365 suite](https://www.office.com/?auth=2) (Word, Powerpoint, Excel, Onedrive) where you can work together on documents, make your own survey forms, upload videos and etc.

Microsoft Teams can be regarded as the 'virtual classroom' or Learning Management System (LMS) at the KC. Here you can set-up classes, share documents, assignments, feedback and/ or have team meetings with your students. Teams can be used on multiple devices but it's best to use a desktop computer or laptop (see hardware below). Also, make sure you download the [Teams application](https://www.microsoft.com/en-us/microsoft-365/microsoft-teams/download-app) for the best user experience. New users will need to send in a request first at ic[t@hdkdenhaag.nl](mailto:ICT%40hdkdenhaag.nl?subject=) to be able to create their own teams/classes!

More guides and video-tutorials about Teams can be found [here.](https://www.koncon.nl/e-learning/how-to-videos-for-online-exams-and-auditions#content)

## **Hardware & internet connection**

 In order to properly teach and learn online you will need at least a laptop and or desktop computer. For an all-round best experience in Microsoft 365 & Teams you will need to meet the minimum requirements which you can see on the right here. For the exact hardware requirements for Teams you can go [here.](https://docs.microsoft.com/en-us/microsoftteams/hardware-requirements-for-the-teams-app) If you have any questions about your hardware or software please check this [page](https://denhaagkabk.sharepoint.com/sites/HdK-myIT) for more information.

#### **Requirements**

- Windows 10 version 1709 or higher / MacOS 10.13.6 or higher
- i5 processor (or more)
- 8 GB internal (RAM) memory
- 256gb SSD for storage
- Webcam

Tips on improving your internet connection can be found [here](https://www.koncon.nl/e-learning/hardware-1#content). As a general rule of thumb; use a wired connection whenever possible and limit the amount of simultaneous internet-users in your household when having video-calls/meetings.

#### **Improving online audio quality**

If you would like to improve the audio quality for your online vocal- or instrumental lessons, you could make use of a free application called [Jamulus](https://llcon.sourceforge.io/). With Jamulus you can connect to special servers (these are in fact public digital rehearsal rooms) that will provide a better audio connection between the connected users. At this moment we are working on the realization of our own Conservatoire-servers to also provide you with non-public digital rehearsal rooms.

For more information on how the application Jamulus works please visit this [page](https://ewp.koncon.nl/2020/10/11/playing-with-jamulus/). Feel free to contact the [EWP](mailto:ewp%40koncon.nl?subject=) if you have any questions about Jamulus or if you are in need of additional equipment.

#### **Safety & privacy**

In terms of privacy, data-protection and cyber security, we always recommend using apps and software supported by the Royal Conservatoire. When in doubt, please contact the [privacy](https://www.koncon.nl/en/about-kc/privacy-en) office.

#### **e-Learning contact & support**

Supportdesk: [e-learning@koncon.nl](mailto:e-learning%40koncon.nl%20?subject=)  KC e-Learning guide: [koncon.nl/e-learning](http://www.koncon.nl/e-learning)

Juliana van Stolberglaan 1 2595 CA Den Haag-NL

+31(0)70 315 1515 info@koncon.nl www.koncon.nl